# Identification and Information Extraction on Scientists Homepages in the Common Crawl Web Archive

Bachelorarbeit Präsentation

Samuel Roth

9. April 2018

Albert-Ludwigs-Universität Freiburg Technische Fakultät Institut für Informatik Lehrstuhl für Algorithmen und Datenstrukturen

- 1. [Problemstellung](#page-2-0)
- 2. [Implementierung](#page-5-0)
- 3. [Ergebnisse](#page-22-0)
- 4. [Demo](#page-28-0)

## <span id="page-2-0"></span>[Problemstellung](#page-2-0)

In einem Satz

Extrahiere strukturierte Daten über Wissenschaftler aus einem Webarchiv.

### In einem Satz

Extrahiere strukturierte Daten über Wissenschaftler aus einem Webarchiv.

## In Stichpunkten

- Eine große Menge an Webseiten Common Crawl.
- Identifiziere in dieser Menge Homepages von Wissenschaftlern.
- Extrahiere aus den Homepages zugehörige Daten wie Name, Geschlecht, Institution, Beruf.
- Finde Texte über die gefundenen Personen in den Webseiten.
- Erstelle aus diesen Daten ein Index fur die semantische ¨ Suchmaschine *Broccoli* [\[Bast et al., 2012\]](#page-30-0).

## <span id="page-5-0"></span>[Implementierung](#page-5-0)

## Common Crawl als Rohdatenquelle

## Offenes Internet Archiv

- Seit 2009 insgesamt 47 Crawls
- Ca. 3 Milliarden Seiten pro Crawl.
- Zuletzt ein Crawl alle zwei Monate.
- Frei zugänglich via Amazon S3 Bucket.

## Offenes Internet Archiv

- Seit 2009 insgesamt 47 Crawls
- Ca. 3 Milliarden Seiten pro Crawl.
- Zuletzt ein Crawl alle zwei Monate.
- Frei zugänglich via Amazon S3 Bucket.

```
Speichert HTML Seiten im WARC
format.
```
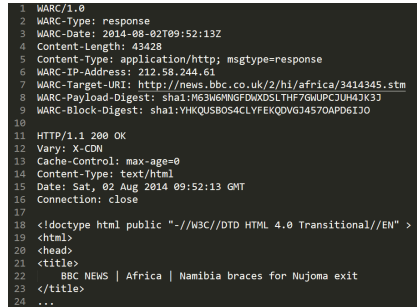

### Download von relevanten WARC records.

- Aus <http://univ.cc> extrahierte Liste von 9599 Domains für Universitäten.
- Für jede Universität:

Suchen im Common Crawl Index nach allen im Archiv vorhandenen Seiten.

• Download aus Amazon S3  $\approx$  38, 5 Millionen Seiten.

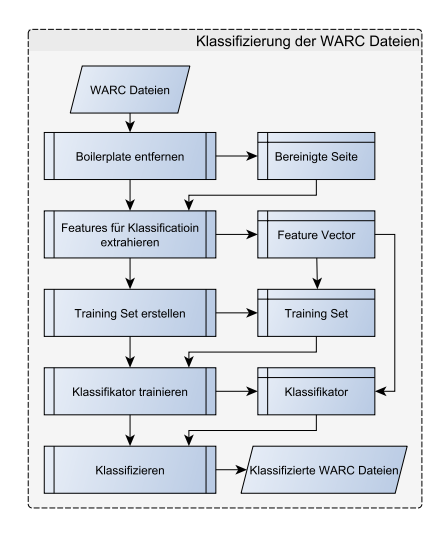

Abbildung 1: Klassifikationsprozess

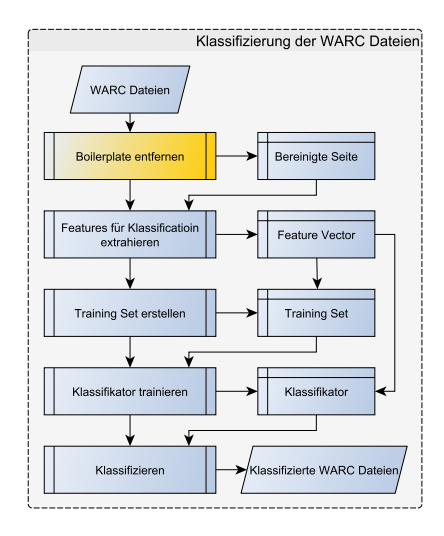

Abbildung 1: Klassifikationsprozess

## Klassifikation - Boilerplate

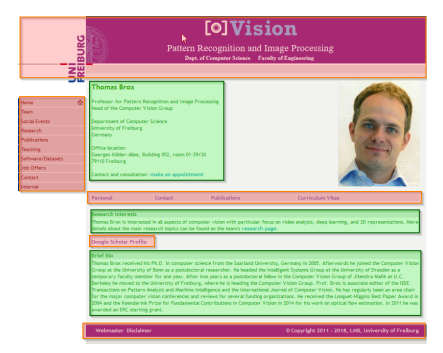

- Relevanten Inhalt Erkennen.
- Entfernen von Navigation, Kopf-/Fußzeile etc.
- Hier JusText Algorithmus [Pomikálek, 2011] verwendet.

## Klassifikation - Features

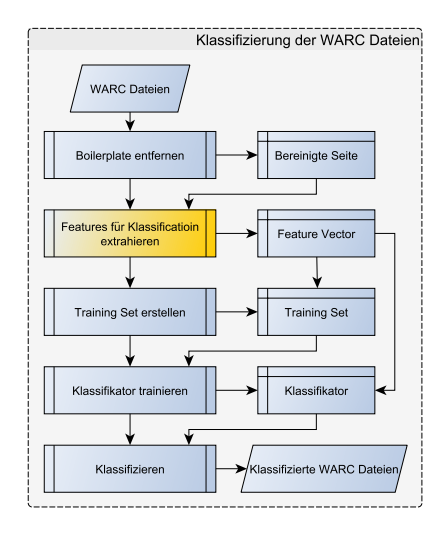

Abbildung 2: Klassifikationsprozess

## **Text**

- Wort N-Gramme.
- Textinhalt, Überschriften, Titel der Seite.
- Prefix für die Worte aus den verschiedenen Ursprüngen
	- z.B. headingparam publications

## **Text**

- Wort N-Gramme.
- Textinhalt, Überschriften, Titel der Seite.
- Prefix für die Worte aus den verschiedenen Ursprüngen
	- z.B. heading param publications

## URLs

- Ahnlich wie in [\[Gollapalli et al., 2013\]](#page-30-1) vorgeschlagen.
- http://www.cs.cmu.edu/ ∼ wpdann / index .html

⇒ urlparam tilde nodict, urlparam index

## Klassifikation - Trainingsdaten.

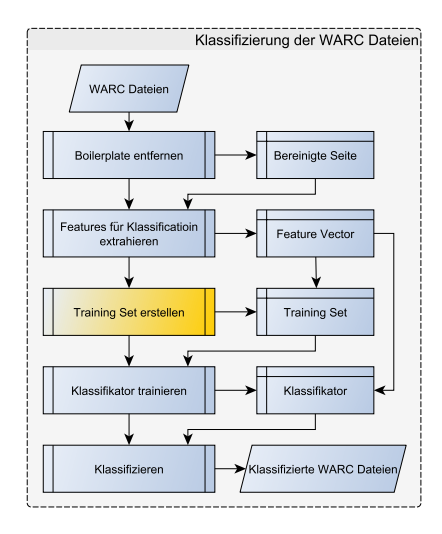

Abbildung 3: Klassifikationsprozess

## Bestehende Sammlungen klassifizierter Webseiten

- $\bullet\;$  WebKB $^1$  enthält 2.902 Homepages von Wissenschaftlern und 5.214 negative Beispiele.
- $\bullet$  dblp<sup>2</sup> eine online Bibliothek für Publikationen in der Informatik: Teilweise Links zu Homepages der Autoren ⇒ 21.991 Homepages.

### Selbst erstellte Datensätze

- 246 Homepages von Wissenschaftlern an der Universität Freiburg.
- 25.139 zufällig aus den vorhandenen Daten ausgesucht und manuell gefilterte negativ Beispiele.

Gesamt: 25.139 "Homepage", 25.139 "Nicht Homepage" Beispiele.

<sup>1</sup><http://www.cs.cmu.edu/afs/cs.cmu.edu/project/theo-20/www/data/> <sup>2</sup><http://dblp.uni-trier.de/>

## Klassifikation - Trainieren, ungelabelte Webseiten klassifizieren.

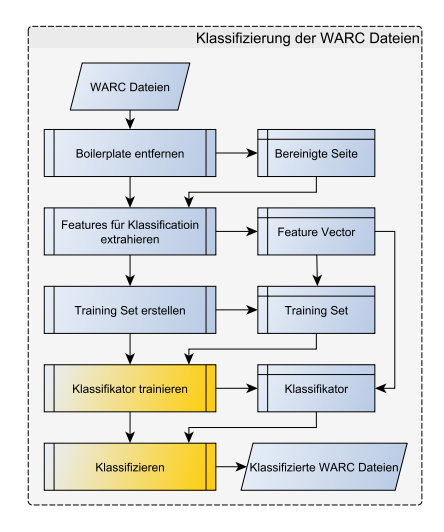

Abbildung 4: Klassifikationsprozess

## Methode und Implementierung

- SVM (aus *scikit-learn*<sup>3</sup>) mit linearem Kernel.
- Die Features der Webseiten wurden in eine Term-Document Matrix eingetragen.
- Jeder Eintrag durch berechnen von  $Tf \cdot \mathit{Id}f$  normalisiert.
- Training der SVM mit 80% des Trainingsset. Rest für Evaluation.
- Klassifizieren der ungelabelten Webseiten

<sup>3</sup><http://scikit-learn.org>

## Extrahieren von Daten - Name.

#### Namen erkennen

Mittels Stanford NER [\[Finkel et al., 2005\]](#page-30-2).

#### Namen verschmelzen?

"Fuzzy" Algorithmus der versucht kleine durch den längsten Namen zu ersetzen.

#### Welcher Name?

SVM mit den Positionen als **Features** 

#### Steve Caton

ahman Al Saud Professor of Contemporary Arab Studies

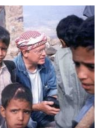

Research and Teaching Interests: Linguistics, cultural studies, gender, Yemeni poetics and politics, politics of water enetalnahility

Since the beginning of his career, <mark>Caton</mark> has been a specialist of Arabic and the Middle East, with an emphasis on Yemen and the Arabian Peninsula. His earliest work was in anthropological linguistics and poetics which culminated in his first book, Peaks of Yemen I Summon (University of California Press, 1990), an ethnography of Arabic, oral poetry and political culture of a Verneni biobland tribe. Anthropological linguistics continues to be one of Caton's main disciplinary interests, and is the focus of a combined graduate and undergraduate course on the subject every other year.

When Caton returned to Yemen in 2001 for the first time in twenty years after his fieldwork on oral poetry, he was shocked to see how dire the water situation had become and wondered what he, a social anthropologist, could do about it. This represented a significant departure from his earlier interests and has required a good deal of re-education in the fields of environmentalism, political ecology, hydrology and science studies. In 2005-2006, with a grant from the Wenner Gren Foundation, Harvard University's Center for the Environment, and the American Institute for Yemeni Studies, Caton and a Yemeni colleague. Abdou All Othman, trained four Yemeni researches in anthropological field methods to join them in ethnographic research on water problems in the Sana'a Basin. Some of the results of that research are being edited for publication. Caton's ethnographic contribution had to do with international experts and their agencies, as these affect the circulation of knowledge about water use and policies stemming from them in countries like Yemen. He is currently collaborating with a colleague, anthropologist Ben Orion (University of California, Davis), on an article reviewing anthropological work on problems of water use and sustainability and is beginning new fieldwork in the Gulf with another colleague, architect Nader Ardalan, on burgeoning cities and their impacts on the environment (including water sustainability). Caton foresees research on water sustainability to take up most of his future research and writing in anthropology, and is planning to teach a course on the anthropology of water sustainability in the near future.

#### Abbildung 5: Mehrdeutigkeit der Namen

#### Institution

Mapping der Domain Hosts denen die Homepage zugeordnet ist.

## Geschlecht

- $\bullet$  Bestimmung über den Namen mittels statistischer Daten. $^4$
- Bestimmung über Textfeatures via SVM als Backup, falls 1. Variante fehlschlägt.

## Beruf

SVM mit den gleichen Features wie Klassifikation, ohne URL-Features. Professor, PostDoc, Graduate, Other

<sup>4</sup><https://pypi.python.org/pypi/namegender>

#### Wissensdatenbank

Bestehend aus

- den erhaltenen Personen zusammen mit den extrahierten Daten.
- Universitäten.

#### **Texte**

- Suche nach Namen der Personen in allen Webseiten.
- Assoziiere Pronomen in Texten auf der Homepage.

```
''I am interrested in ...''
''After my PhD ...''
```
<span id="page-22-0"></span>[Ergebnisse](#page-22-0)

## Ergebnisse - Abdeckung in Common Crawl.

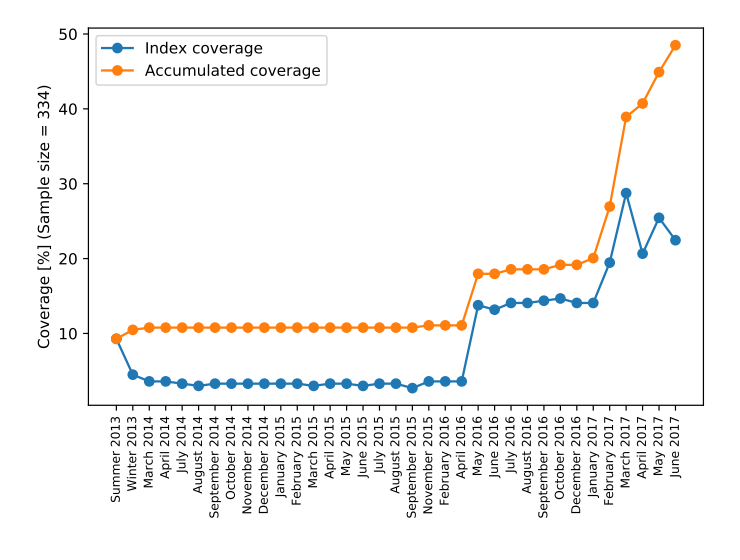

Abbildung 6: Abdeckung Homepages der Uni Freiburg

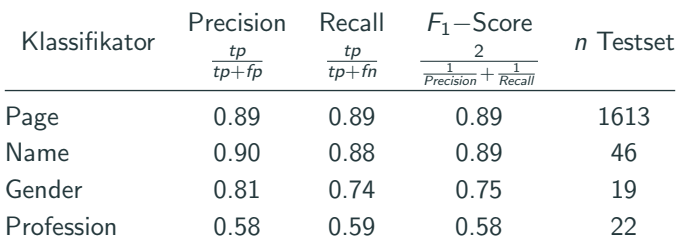

Tabelle 1: Klassifikatoren Performance Werte sind gemittelt über alle Klassen. 20% Test, 80% Trainingsdaten

## Ergebnisse - Top Features nach Gewichten

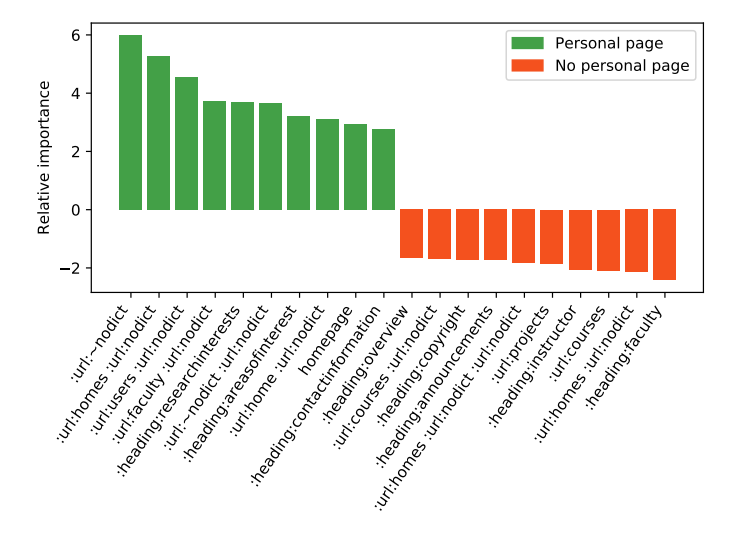

Abbildung 7: Top 20 Features nach Gewicht

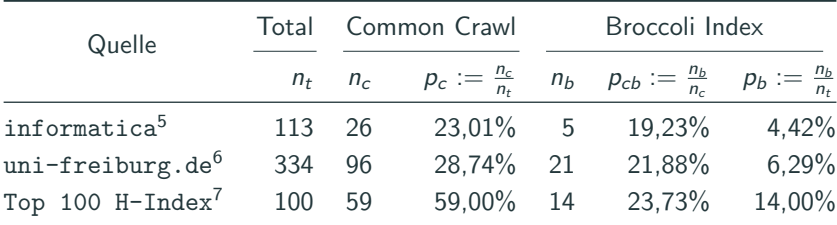

Tabelle 2: Recall für ausgewählte listen an Homepages

<sup>5</sup> informatica-feminale.de

<https://www.inforamatica-feminale.de/Professorinnen/Uni/listeuni.html>

<sup>6</sup>Homepages von unter der Domain <http://www.uni-freiburg.de>

 $7$ Liste der Top 100 Wissenschaftler nach  $H$ -index

<http://www.guide2research.com/scientists/>

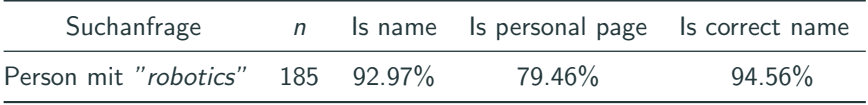

Tabelle 3: Qualität des Ergebnis einer Suchanfrage an den erstellten Index.

## <span id="page-28-0"></span>[Demo](#page-28-0)

## **Danke**

## Literatur i

<span id="page-30-0"></span>S.

Bast, H., Bäurle, F., Buchhold, B., and Haussmann, E. (2012). Broccoli: Semantic full-text search at your fingertips. arXiv preprint arXiv:1207.2615.

<span id="page-30-2"></span>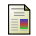

Finkel, J. R., Grenager, T., and Manning, C. (2005). Incorporating non-local information into information extraction systems by gibbs sampling.

In Proceedings of the 43nd Annual Meeting of the Association for Computational Linguistics (ACL 2005), pages 363–370.

Available at

<http://nlp.stanford.edu/~manning/papers/gibbscrf3.pdf>.

<span id="page-30-1"></span>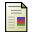

Gollapalli, S. D., Caragea, C., Mitra, P., and Giles, C. L. (2013). Researcher homepage classification using unlabeled data.

In Proceedings of the 22Nd International Conference on World Wide Web, WWW '13, pages 471–482, New York, NY, USA. ACM.

<span id="page-31-0"></span>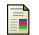

Pomikálek, J. (2011). Removing boilerplate and duplicate content from web corpora. PhD thesis, Masaryk university, Faculty of informatics, Brno, Czech Republic.

# <span id="page-32-0"></span>[Appendix](#page-32-0)

$$
v_{ner}(\textit{name}) := \begin{pmatrix} name \text{ in } title, \\ name \text{ in } heading^0, \\ \dots, \\ name \text{ in } heading^9, \\ name \text{ in } paragraph^0, \\ \dots, \\ name \text{ in } paragraph^9 \end{pmatrix} \in \{0, 1\}^{21} \tag{1}
$$

```
available\_names \leftarrow getNamesUsingNer(page)function NAMEMERGEALIAS(name)
   new name \leftarrow name
   if name substring of any available names then
      new name \leftarrow matched name in available names
   end if
   if new name \neq name then
      return NAMEMERGEALIAS(new_name)
   end if
   return new name
end function
```
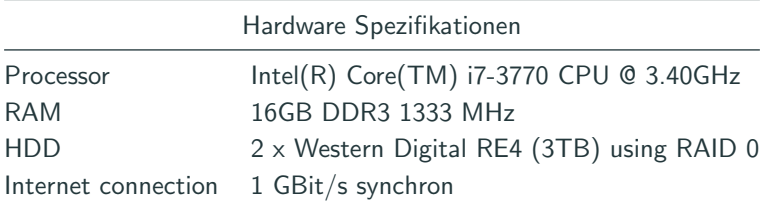

Tabelle 4: Hardware Spezifikationen.

## Appendix - Laufzeiten nach Aufgaben

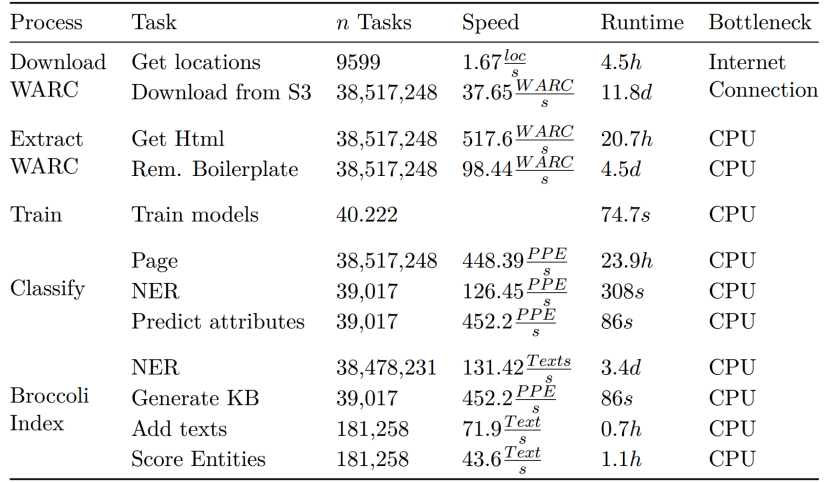

#### Tabelle 5: Laufzeiten nach Aufgaben

 $N := \mathsf{Anz}$ . Dokumente,  $df_t := \mathsf{Anz}$ . Dokumente mit  $t ∈ \mathsf{Dok}$ ., Id $f_t := \mathit{log} \left( \frac{N}{\mathit{old}} \right)$  $df_t$  $\setminus$ 

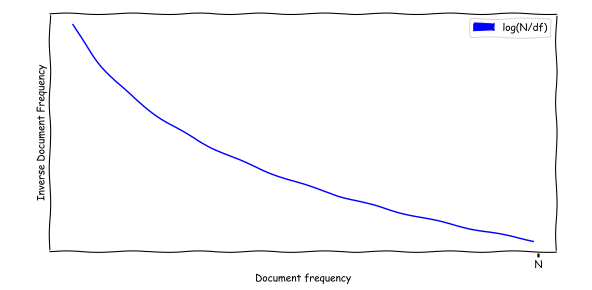

Abbildung 8: Idf Verlauf.

 $Tf_t := \frac{\text{Anz. } t \text{ in } D}{\text{Anz. Trans in } B}$ Anz. Terme in D

## Appendix - Abdeckung in Common Crawl.

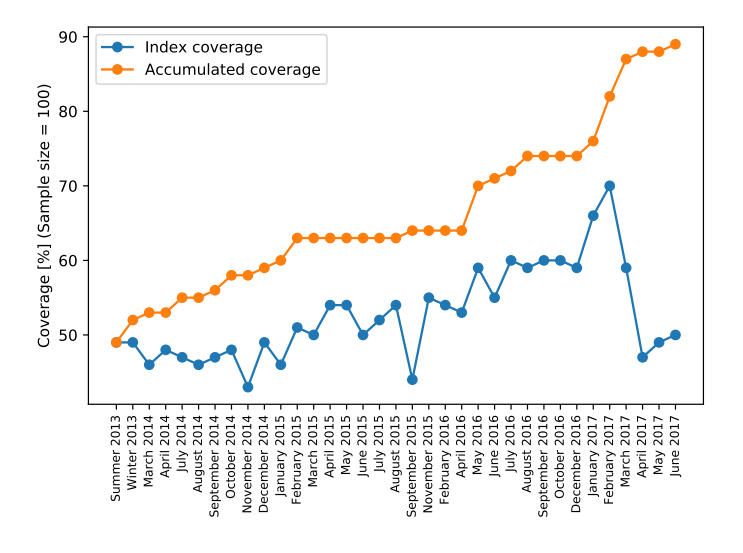

Abbildung 9: Abdeckung Top 100 Wissenschaftler nach H-Index

## **Definition**

Der Index h eines Wissenschaftlers wurde definiert als die größtmögliche Anzahl der Publikationen dieses Wissenschaftlers, die mindestens h-mal zitiert wurden.

## **Beispiel**

- 5 Publikationen mit den Zitathäufigkeiten h\_Index(5, 4, 3, 2, 1) = 3
- 5 Publikationen mit den Zitathäufigkeiten  $h$ <sub>-</sub>Index(100, 100, 100, 3, 3) = 3
- 5 Publikationen mit den Zitathäufigkeiten h\_Index $(4, 4, 4, 4, 1) = 4$

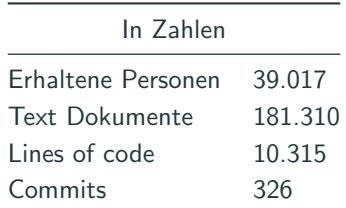

Tabelle 6: Die Arbeit in Zahlen.